## SAP ABAP table JBRINDX {RM: Cluster for Storing Datasets Derived from INDX}

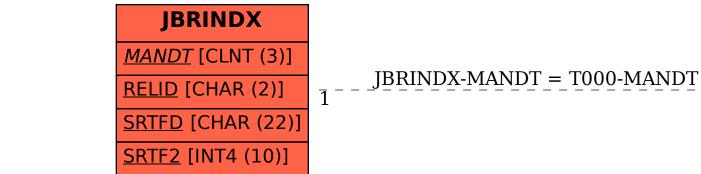

**T000**MANDT [CLNT (3)]